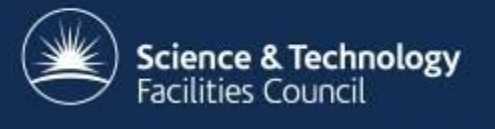

## **Virtualisation & Containers (A RAL Perspective)**

Andrew Lahiff

ATLAS Sites Jamboree, 18th January 2017

# **Overview**

- Virtualisation
- Containers
	- SL7 HTCondor worker nodes
		- Docker
		- Singularity
	- Mesos
	- Kubernetes

# **Virtualisation at RAL**

- HyperV
	- grid services etc
- OpenNebula
	- ~892 cores, Ceph storage backend
	- for almost 2 years the RAL HTCondor pool has made opportunistic use of unused cloud resources
	- HTCondor Rooster daemon provisions VMs as needed
- OpenStack
	- service under development
	- will replace OpenNebula this year

Cloud usage by HTCondor over past month, generally up to ~300 cores are used

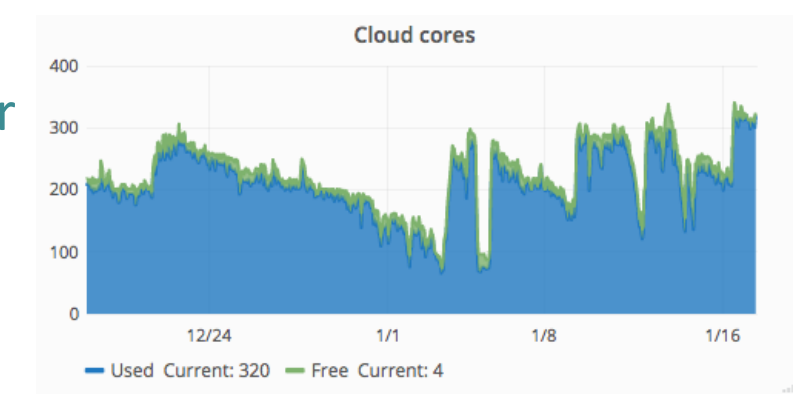

# **Containers**

- What is a container?
	- a container consists of an application and all its dependencies which can be run in an isolated way
	- make uses of kernel features (cgroups, namespaces, ...)
- Benefits include
	- independence from host OS & libraries
	- can be run anywhere, regardless of kernel version or host Linux distribution

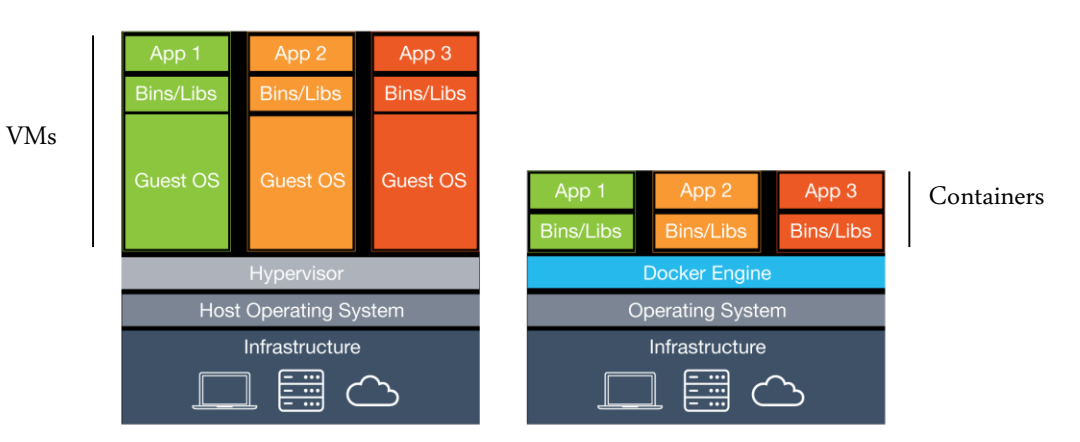

## **Batch systems**

- Use of containers on worker nodes can be very useful
	- Jobs are decoupled from the OS & libraries on the hosts
	- Jobs can have exactly the same environment no matter what site they're running at
	- More flexibility for sites
		- site can upgrade worker node OS without affecting VOs
		- different VOs can use different OSs if necessary
- For sites using HTCondor as a batch system, there are now 2 ways of running containers
	- Docker universe
	- Singularity (new)

# **HTCondor Docker universe**

- Allows jobs to be executed inside Docker containers
	- requires Docker engine to be installed & running on each worker node
- Available in HTCondor since 8.3.6, but use a more recent version!
	- 8.5.5: CPU & wall time now reported correctly
		- important for accounting
	- 8.5.8: allows admins to specify what volumes to mount in containers using an expression
		- e.g. make ATLAS CVMFS repository only visible to ATLAS jobs

# **HTCondor Docker universe**

- First successfully tested at RAL with LHC jobs in 2015
- SL7 worker nodes with the following installed
	- Docker
	- HTCondor
	- CVMFS (**without autofs**)
	- CA certificates
	- fetch-crl
	- pool accounts
- Some directories & files bind-mounted from host into containers
	- /cvmfs, /etc/grid-security
	- /etc/passwd, /etc/group

# **HTCondor Docker universe**

#### • Networking

- each container has its own network interface
- stats available for network I/O per job
- no ports exposed
	- if someome tries to start a server in a job, it won't be able to accept any incoming connections
	- prevents rfio from working (e.g. rfcp from worker node to SE)
- Docker universe in production
	- we've successfully run real jobs from all
		- LHC VOs
	- Nebraska T2 migrated fully last year

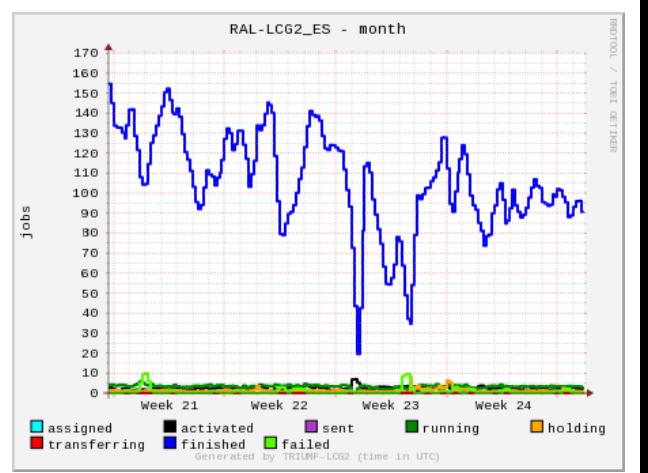

# **Singularity**

- Project from Berkeley Labs (<http://singularity.lbl.gov/>)
- Designed to allow non-privileged users on HPC systems to provide their own OS
	- isolates filesystem & processes
	- no daemon
	- no UID switching
- Being pushed by Brian Bockleman & the WLCG Traceability & Isolation Working Group
	- seen as a (future) alternative to glexec
	- provides isolation but not traceability
		- payload cannot attack pilot or other payloads on same host

# **Singularity**

- An SL6 CernVM environment can be obtained from CVMFS
	- worker nodes have CVMFS anyway
	- no additional container image needed
	- Singularity can be configured to bind mount CVMFS into the containers

```
[alahiff@vm49 ~]$ cat /etc/redhat-release
Scientific Linux release 7.2 (Nitrogen)
[alahiff@vm49 ~]$ singularity shell /cvmfs/cernvm-prod.cern.ch/cvm3
Singularity: Invoking an interactive shell within container...
sh-4.1$ cat /etc/redhat-release
Scientific Linux release 6.8 (Carbon)
\overline{\text{sh-4.1}}\overline{\text{s}} ls /cvmfs/
cernvm-prod.cern.ch cms.cern.ch grid.cern.ch
```
# **Singularity**

- Initial Singularity support added to HTCondor in 8.5.8
	- condor\_startd automatically detects if Singularity is installed & functional
	- jobs can be run in Singularity containers
	- admin can specify
		- an expression to decide what image to use
		- an expression to decide what volumes to mount
- Have done some basic tests at RAL (this week)

– have not yet tried running jobs from an LHC VO in this way

• Has the potential to be the simplest way for sites to run jobs in SL6 containers on SL7 worker nodes

### **Mesos**

- Apache Mesos is a container cluster manager which
	- enables a large of machines to appear as a single pool of resources
	- allows you to have multiple schedulers sharing the same resources
- Have been investigating Mesos as a platform for compute & services at RAL
- Motivation
	- We need to become more flexible
		- broadening user-base of the UK Tier-1: "non-LHC" & local facilities becoming more important
	- Staff effort more likely to decrease than increase
		- need to be more efficient

### **Mesos**

- Benefits of using Mesos
	- more efficient utilisation of resources
		- multiple activities sharing the same resources
		- e.g. LHC jobs, "Big Data", long-running services, ...
	- significantly higher levels of automation than a traditional platform, e.g.
		- self-healing
		- auto-scaling
		- automated rolling upgrades
		- application-specific scheduling
	- potentially higher availability with less effort

### **Mesos**

#### • An example

- last year had over 5000 concurrent real jobs from all LHC VOs running in containers on Mesos
- also used squids running in containers on Mesos

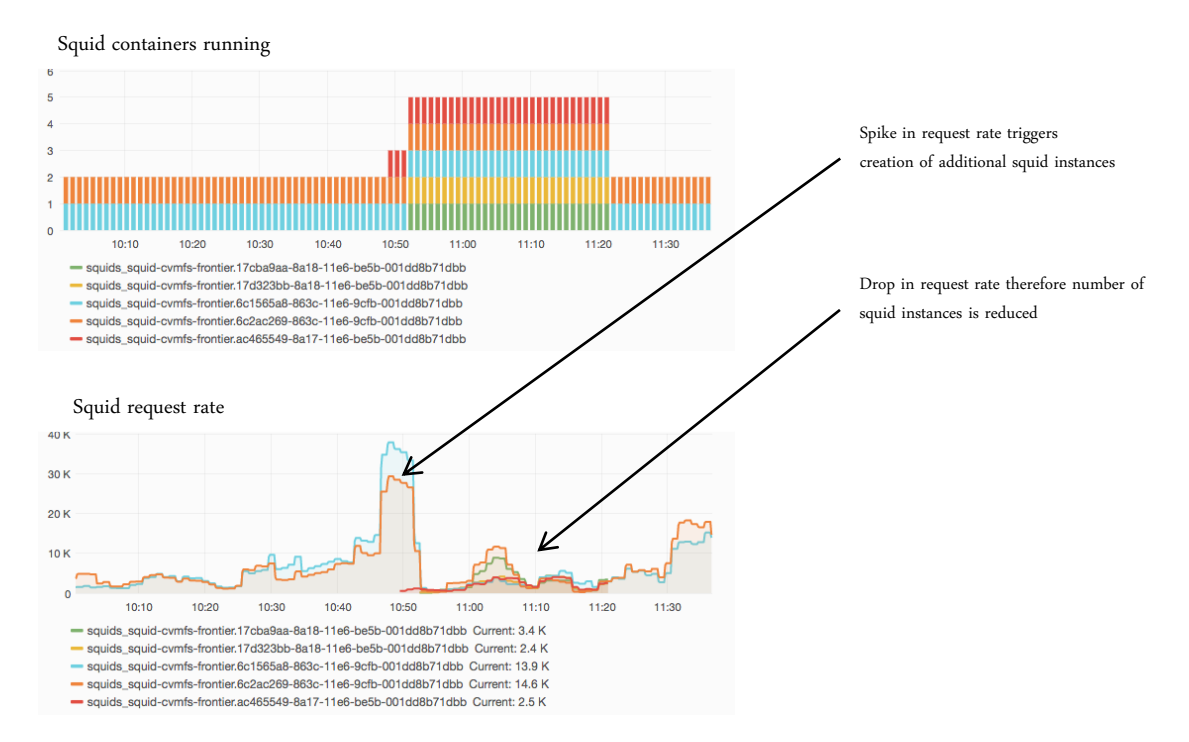

- RCUK Cloud Working Group Pilot Project investigating
	- portability between on-prem resources & public clouds
	- portability between multiple public clouds
- Using particle physics workflows as an example
	- in particular CMS (so far)
- Kubernetes
	- Open source container cluster manager, originally developed at Google
	- Can be installed on-prem (bare metal or on a cloud), also available on public clouds
		- "click a button" on Google & Azure
		- straightforward to install on AWS, ...

- Why Kubernetes?
	- it's standard open-source software (not HEP-specific)
	- using it as a means of abstracting differences between onprem resources & different public clouds
	- eliminate vendor lock-in by avoiding any cloud or vendor specific APIs
		- no need to write software to talk to different cloud APIs, just use the Kubernetes API only
	- also has federation functionality making it easy to deploy workloads across multiple clusters (new)

- How Kubernetes is being used to run CMS jobs
	- create a pool of pilots which scales automatically depending on how much work is available ("vacuum" model)
	- squids (currently static, but could autoscale)
- Uses only existing functionality within Kubernetes

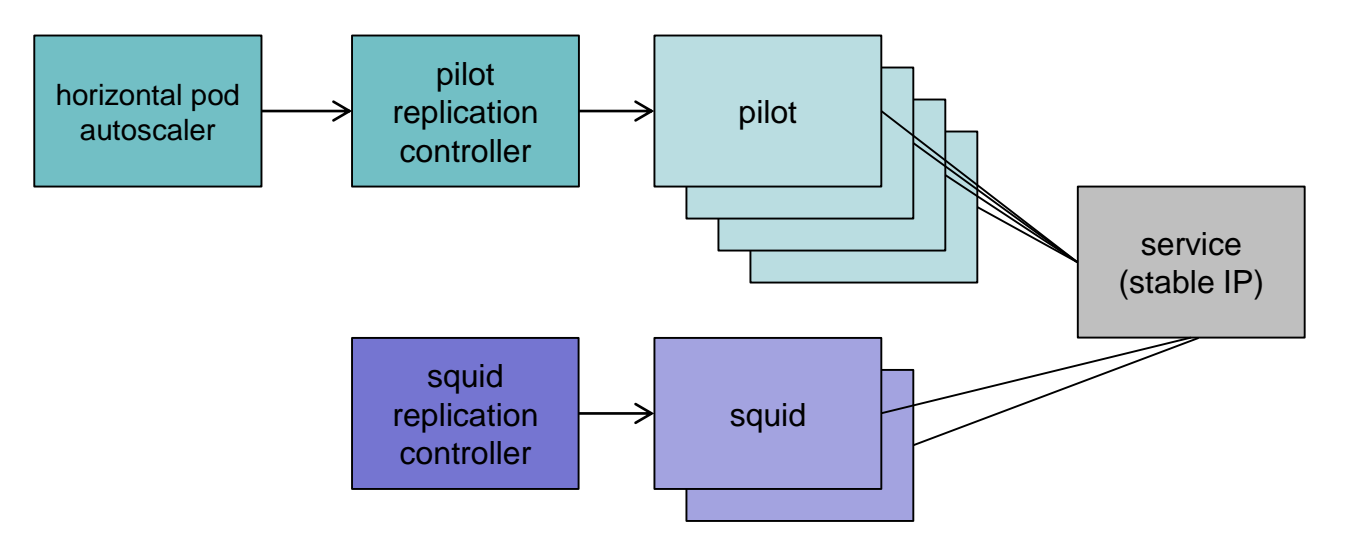

- Initial testing running CMS jobs on 3 clusters
	- RAL (on bare metal)
	- Google Container Engine\*
	- Azure Container Service\*\*
- Identical containers & identical Kubernetes configuration
- Testing has included
	- MC production workflows (CPU intensive)
	- more recently MC reprocessing workflows (I/O intensive)

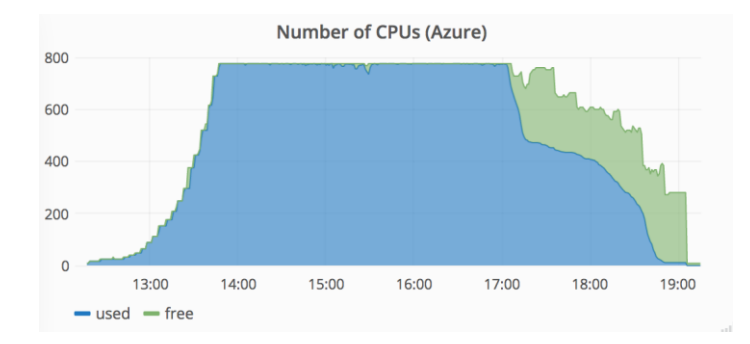

*Number of used & idle cores in glideinWMS HTCondor pool with 8-core pilots (example of autoscaling pilots)*

\* Thanks to Google for credits \*\* Thanks to Microsoft for an Azure Research Award

## **Summary**

- Use of containers beneficial for both VOs and sites
	- jobs no longer depend on OS version or software installed on worker nodes
	- easier to provide a consistent environment at multiple sites
- Singularity seems to be a simple way for sites to run jobs in containers
- Container cluster managers
	- Mesos can be used to provide an efficient platform for longrunning services & multiple compute activities
	- Kubernetes can be used to provide portability between local resources & multiple public clouds

## **References**

- HTCondor provisioning virtual worker nodes
	- [https://indico.cern.ch/event/304944/contributions/1672235/attachments/578487](https://indico.cern.ch/event/304944/contributions/1672235/attachments/578487/796619/IntegratingGridAndCloudResourcesRAL.pdf) /796619/IntegratingGridAndCloudResourcesRAL.pdf
- Mesos at RAL
	- [https://indico.cern.ch/event/384358/contributions/909266/attachments/1170757](https://indico.cern.ch/event/384358/contributions/909266/attachments/1170757/1690077/HEPiX2015_MesosAtRAL.pdf) /1690077/HEPiX2015\_MesosAtRAL.pdf
	- [https://indico.cern.ch/event/466991/contributions/1143587/attachments/125990](https://indico.cern.ch/event/466991/contributions/1143587/attachments/1259900/1861490/Mesos_SpringHEPIX2016_v4.pdf) 0/1861490/Mesos\_SpringHEPIX2016\_v4.pdf
	- [https://indico.cern.ch/event/531810/contributions/2328936/attachments/135931](https://indico.cern.ch/event/531810/contributions/2328936/attachments/1359312/2056355/HEPiX2016Oct_Containers_RAL-ADL.pdf) 2/2056355/HEPiX2016Oct\_Containers\_RAL-ADL.pdf
- Kubernetes on public clouds
	- [https://indico.cern.ch/event/593830/contributions/2399945/attachments/138496](https://indico.cern.ch/event/593830/contributions/2399945/attachments/1384966/2107035/CMS_Clouds_20161207_v1.pdf) 6/2107035/CMS\_Clouds\_20161207\_v1.pdf
- SL7 HTCondor worker nodes
	- [http://indico.cern.ch/event/518392/contributions/2182742/attachments/129650](http://indico.cern.ch/event/518392/contributions/2182742/attachments/1296501/1933410/SL7_HEPSYSMAN2016_v1.pdf) 1/1933410/SL7\_HEPSYSMAN2016\_v1.pdf (old)